## **MS Excel бағдарламасының логикалық**

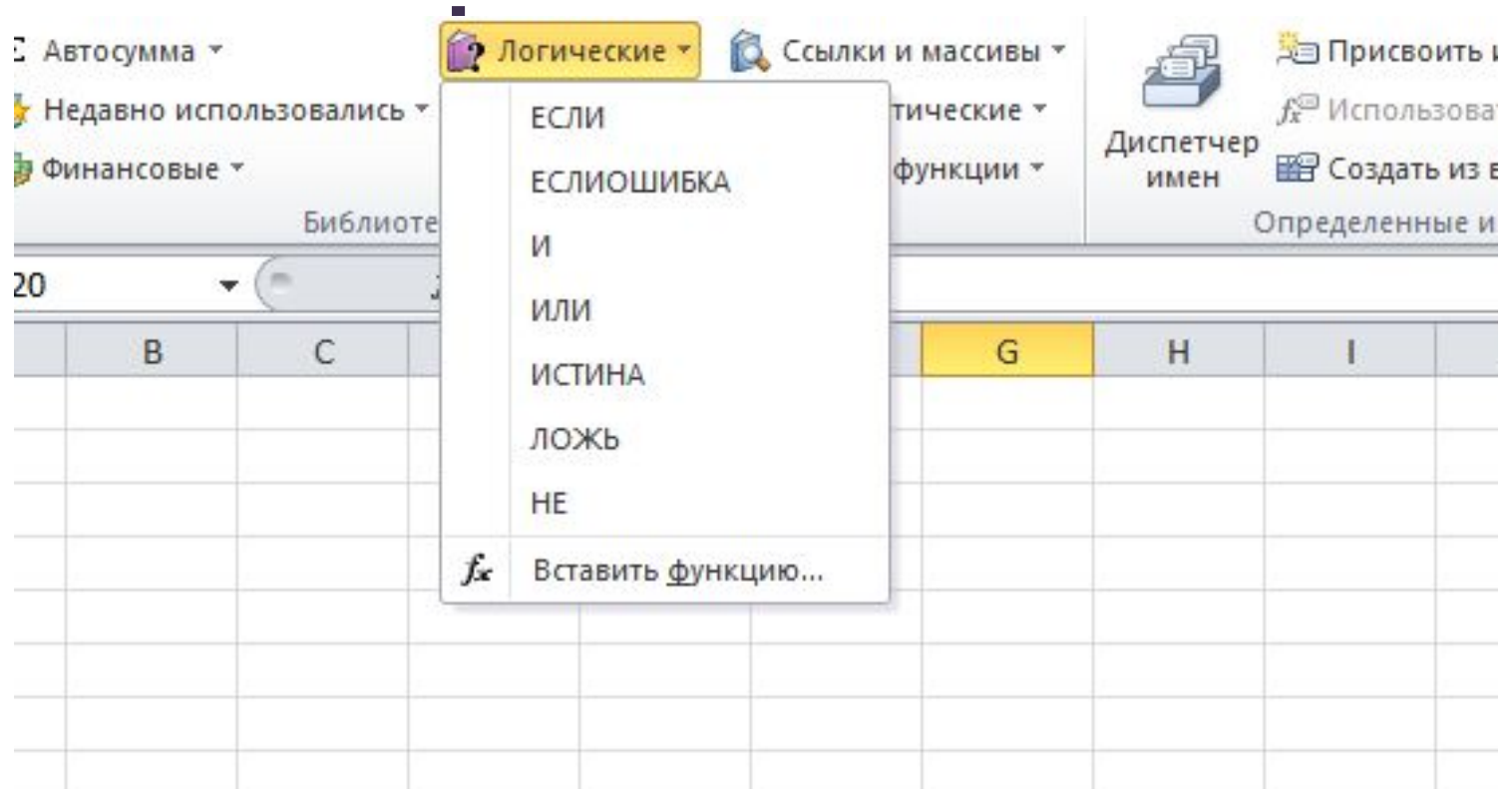

**Логикалық функциялар** қандай да болмасын бір шартқа тəуелді есептеулер жүргізуде қолданылады. Шарттарды көрсету үшін Excel программасында салыстыру амалдарының " =", ">", "<", "<>" (тең емес), ">=" (үлкен немесе тең), "<= " (кіші немесе тең) белгілері пайдаланылады.

**ЕСЛИ(лог\_выражение; значение\_если\_истина; значение\_если\_ложь)** функциясы, функция аргументіндегі логикалық өрнек **(лог\_выражение)** ақиқат мəнге ие болғанда, аргументтегі бірінші мəнді **(значение\_если\_истина),** ал қарсы жағдайда екінші мəнді **(значение\_если\_ложь)** береді.

 Мұндағы, **лог\_выражение** – бұл нəтижесі, екінің бірі, яғни не АҚИҚАТ немесе ЖАЛҒАН болатын логикалық өрнек. **значение\_если\_истина** – бұл **лог\_выражение** АҚИҚАТ болғандағы мəн, егер осы жағдайда функцияның жазылуында бұл аргумент (значение\_если\_истина) түсіп қалған болса , онда функцияның мəні де АҚИҚАТ болады .

**значение\_если\_ложь** – бұл лог\_выражение ЖАЛҒАН болғандағы мəн, егер осы жағдайда функцияның жазылуында бұл аргумент (значение если ложь) түсіп қалған болса, онда функцияның мəні де ЖАЛҒАН болады .

И, ИЛИ функциялары күрделі шарттарды жазу үшін қолданылады: И(логическое выражение1; логическое выражение2;....) - АҚИҚАТ мән қабылдайды егер барлық аргументтер сəйкесінше АҚИҚАТ болса, ал қалған жағдайлардың бəрінде ЖАЛҒАН болады. ИЛИ(логическое выражение1; логическое выражение2;...) - АҚИҚАТ мән қабылдайды егер ең болмағанда бір аргумент АҚИҚАТ болса, ал қалған жағдайлардың бəрінде ЖАЛҒАН болады.